## Enterprise Reference Network Print

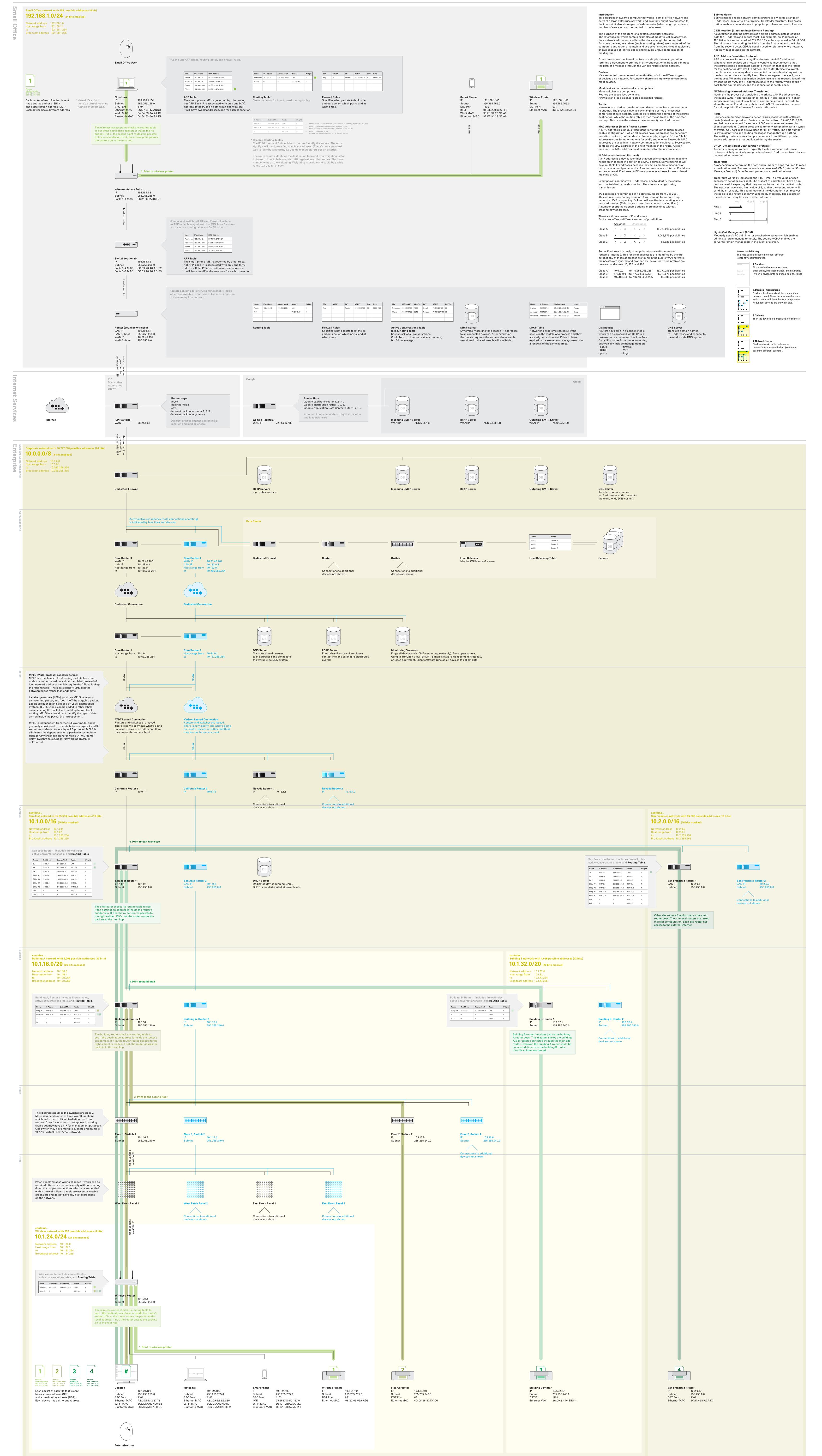

Produced on March 25, 2013

Version 5.0

Produced by Dubberly Design Office 2501 Harrison Street, #7 San Francisco CA, 94110

415 648 9799

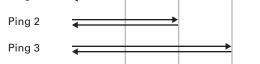

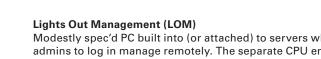